# Package 'logisticRR'

October 13, 2022

Type Package

Title Adjusted Relative Risk from Logistic Regression

Version 0.3.0

Author Youjin Lee

Maintainer Youjin Lee <youjin.lee@pennmedicine.upenn.edu>

Imports stats, nnet

Suggests testthat, rmarkdown, knitr

#### **Description**

Adjusted odds ratio conditional on potential confounders can be directly obtained from logistic regression. However, those adjusted odds ratios have been widely incorrectly interpreted as a relative risk. As relative risk is often of interest in public health, we provide a simple code to return adjusted relative risks from logistic regression model under potential confounders.

License GPL  $(>= 3)$  | file LICENSE

Encoding UTF-8

LazyData true

RoxygenNote 7.0.0

VignetteBuilder knitr

URL <https://github.com/youjin1207/logisticRR>

NeedsCompilation no

Repository CRAN

Date/Publication 2020-04-03 16:00:15 UTC

## R topics documented:

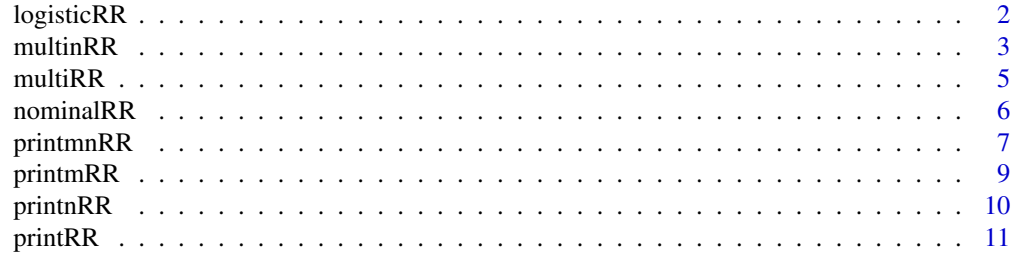

#### <span id="page-1-0"></span>**Index** [13](#page-12-0)

#### Description

When response variable is binary and exposure variable is binary or continuous, this function derives adjusted relative risks conditional on fixed other confounders' value from logistic regression.

#### Usage

```
logisticRR(
  formula,
 basecov = 0,
  fixcov = NULL,
  data,
 boot = FALSE,
 n.boot = 100
)
```
#### Arguments

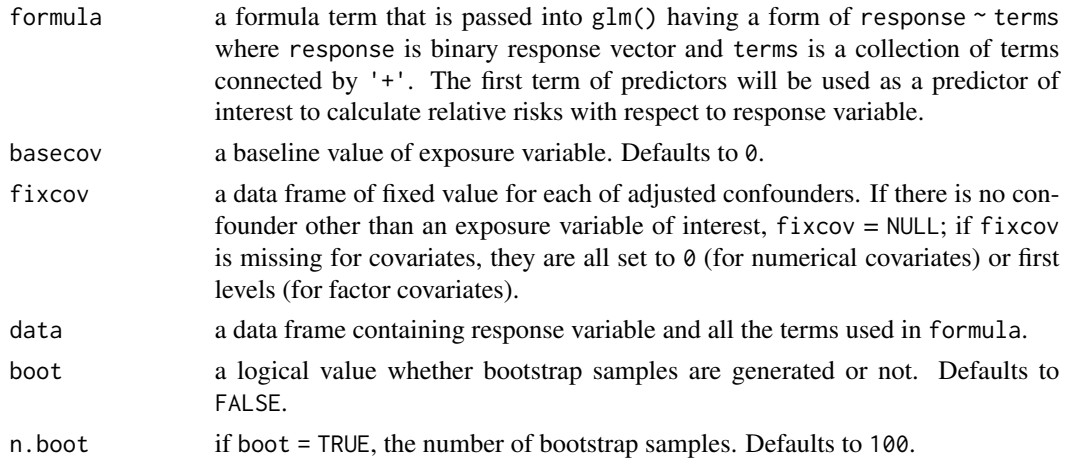

#### Value

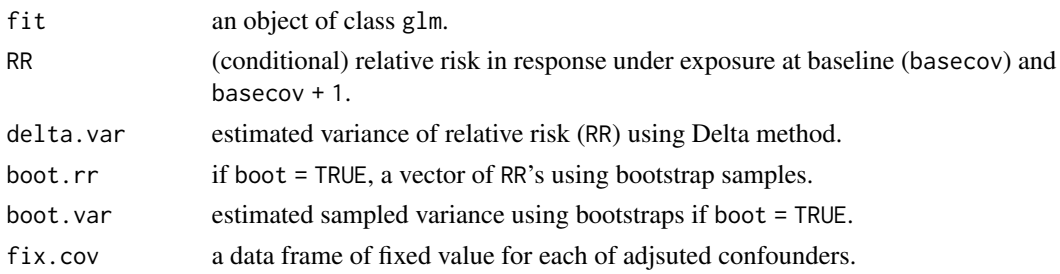

#### <span id="page-2-0"></span>multinRR 3

#### Author(s)

Youjin Lee

#### Examples

```
n <- 500
set.seed(1234)
X \leftarrow \text{rbinom}(n, 1, 0.3)W <- rbinom(n, 1, 0.3);
W[sample(1:n, n/3)] = 2
Y <- rbinom(n, 1, plogis(X - W))
dat <- as.data.frame(cbind(Y, X, W))
result <- logisticRR(Y ~ X + W, basecov = 0, data = dat,
                     boot = TRUE, n.boot = 200)
```
multinRR *Inference on relative risk under multinomial logistic regression*

#### Description

Inference on relative risk under multinomial logistic regression

#### Usage

```
multinRR(
  formula,
 basecov,
  comparecov,
  fixcov = NULL,
  data,
 boot = FALSE,
 n.boot = 100
)
```
#### Arguments

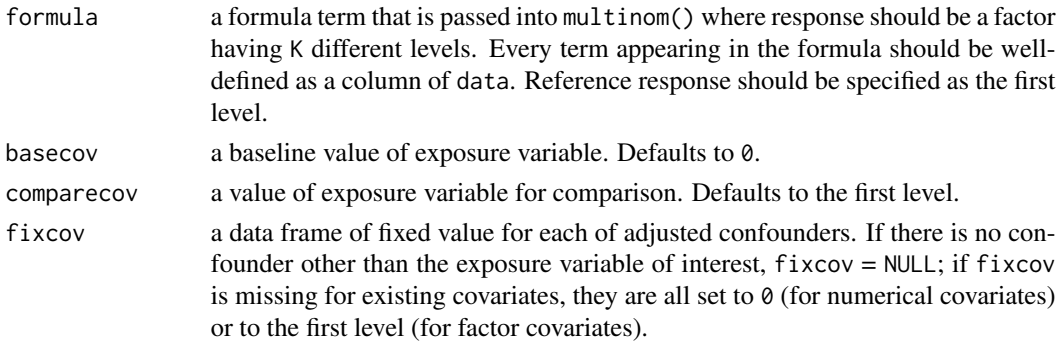

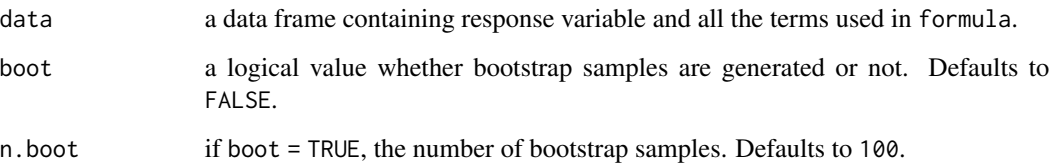

#### Value

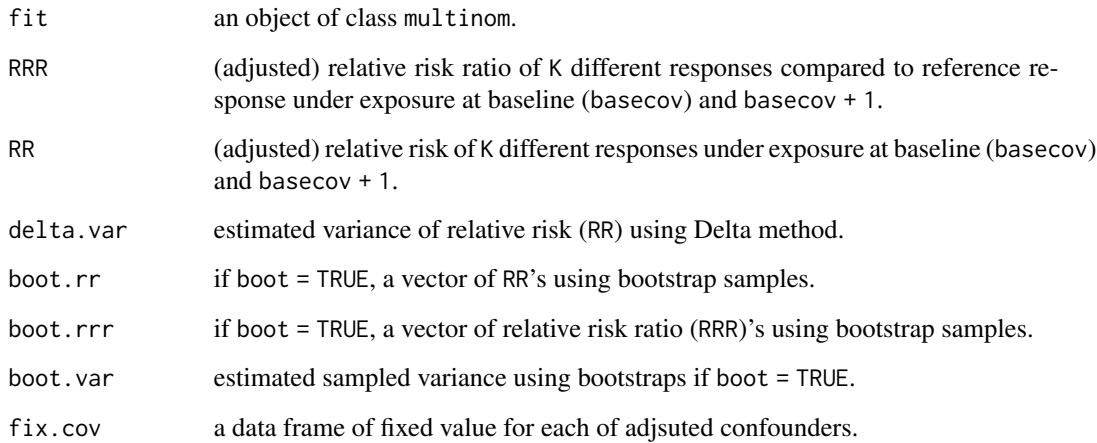

#### Author(s)

Youjin Lee

#### Examples

```
n <- 500
set.seed(1234)
X \leftarrow \text{rbinom}(n, 1, 0.3)W \leq -rbinom(n, 1, 0.3)W[sample(1:n, n/3)] = 2Y \leftarrow \text{rbinom}(n, 1, \text{plogis}(X - W))multiY <- ifelse(X == 1, rbinom(n, 1, 0.7) + Y, rbinom(n, 1, 0.2) + Y)
print(table(multiY))
dat <- as.data.frame(cbind(multiY, X, W))
dat$W <- as.factor(dat$W)
result \le multinRR(multiY \sim W + X, basecov = 0, comparecov = 1,
data = dat, boot = TRUE)print(apply(result$boot.rr, 2, sd)) # estimated standard errors using Delta method
print(sqrt(result$delta.var)) # estimated standard errors using bootstrap
```
<span id="page-4-0"></span>

#### Description

Inference on relative risk under multinomial logistic regression

#### Usage

multiRR(formula, basecov = 0, fixcov = NULL, data, boot = FALSE, n.boot = 100)

#### Arguments

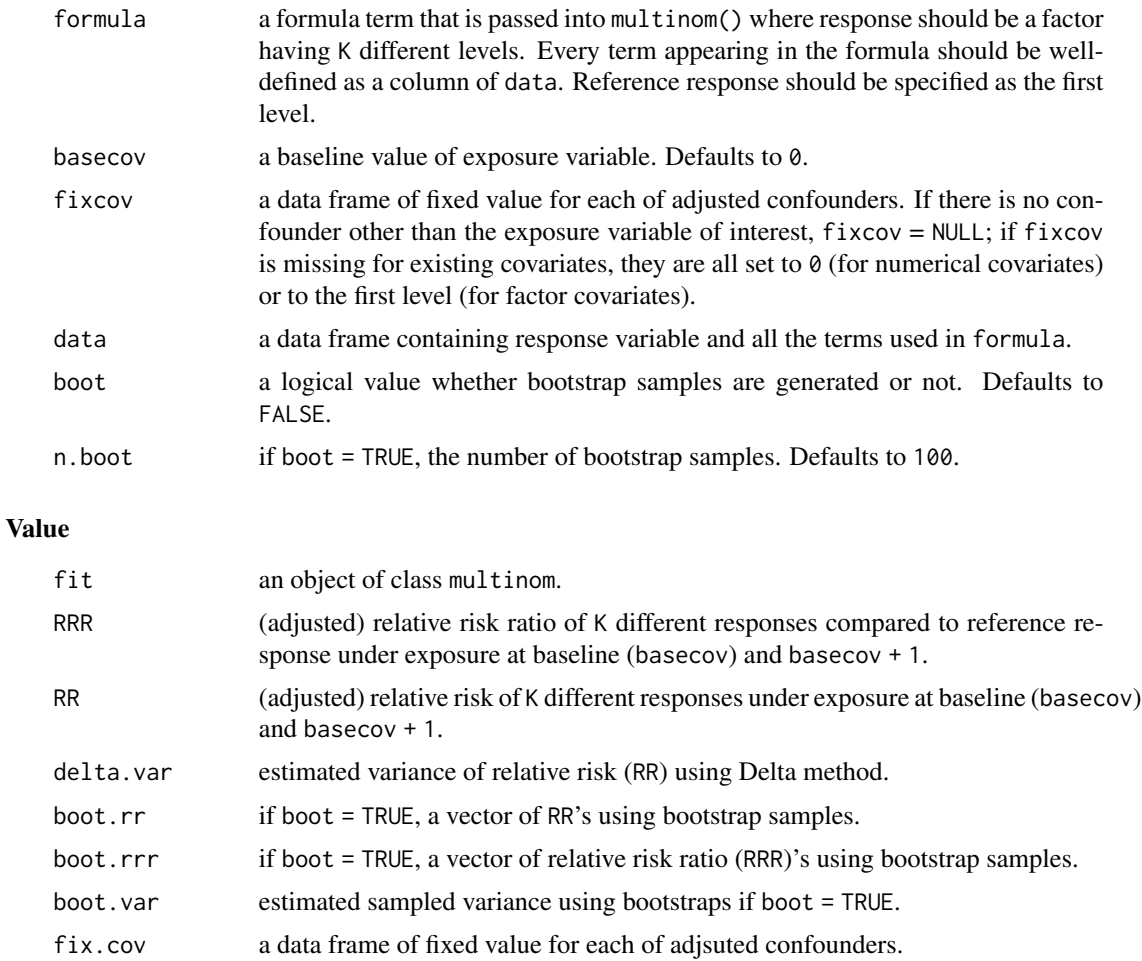

#### Author(s)

Youjin Lee

#### Examples

```
n <- 500
set.seed(1234)
X \leftarrow rbinom(n, 1, 0.3)W <- rbinom(n, 1, 0.3)
W[sample(1:n, n/3)] = 2
Y \leftarrow \text{rbinom}(n, 1, \text{plogis}(X - W))dat <- as.data.frame(cbind(Y, X, W))
result <- multiRR(W \sim X + Y, basecov = 0, data = dat, boot = TRUE, n.boot = 100)
print(apply(result$boot.rr, 2, sd)) # estimated standard errors using Delta method
print(sqrt(result$delta.var)) # estimated standard errors using bootstrap
```
nominalRR *Calculate adjusted relative risks under nominal exposure variable*

#### Description

When response variable is binary and exposure variable is categorical this function derives adjusted relative risks conditional on fixed other confounders' value from logistic regression.

#### Usage

```
nominalRR(
  formula,
  basecov = NULL,
  comparecov = NULL,
  fixcov = NULL,
  data,
 boot = FALSE,n.boot = 100)
```
#### Arguments

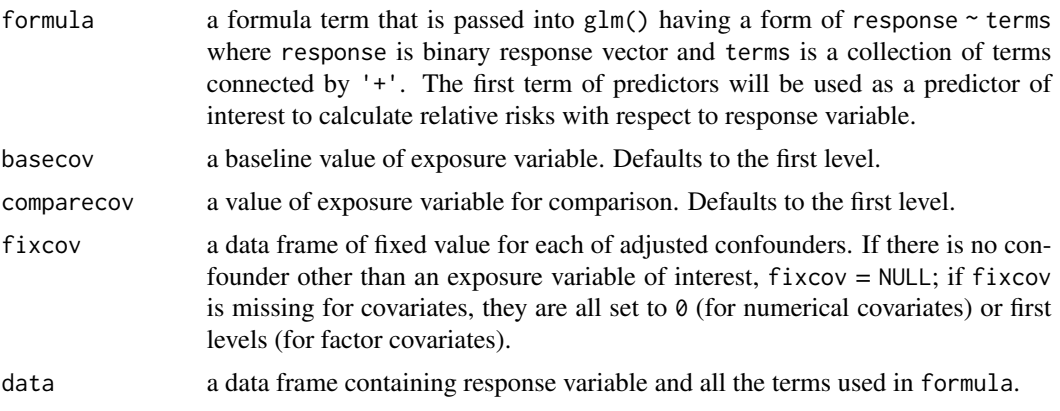

<span id="page-5-0"></span>

#### <span id="page-6-0"></span>printmnRR 7

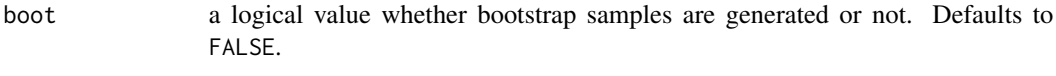

# n.boot if boot = TRUE, the number of bootstrap samples. Defaults to 100.

#### Value

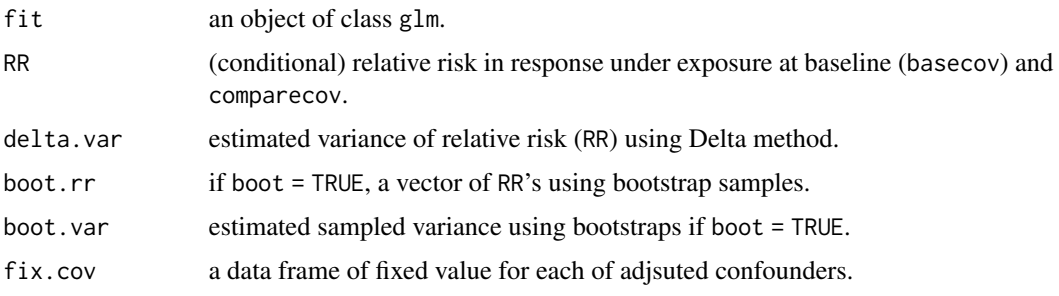

#### Author(s)

Youjin Lee

#### Examples

```
n <- 500
set.seed(1234)
W \le - rbinom(n, 1, 0.3); W[sample(1:n, n/3)] = 2
dat <- as.data.frame(W)
dat$X <- sample( c("low", "medium", "high"), size = n, replace = TRUE)
dat$Y <- ifelse(dat$X == "low", rbinom(n, 1, plogis(W + 0.5)),
               ifelse(dataX == "medium", rhinom(n, 1, plogis(W + 0.2)),rbinom(n, 1, plogis(W - 0.4)) ))
dat$X <- as.factor(dat$X)
result <- nominalRR(Y ~ X + W, basecov = "low", comparecov = "high", data = dat,
boot = TRUE, n.boot = 200)
```
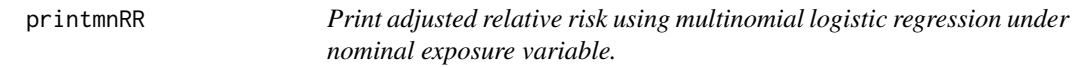

#### Description

Print adjusted relative risk using multinomial logistic regression under nominal exposure variable.

#### Usage

```
printmnRR(formula, basecov, comparecov, fixcov = NULL, data)
```
#### Arguments

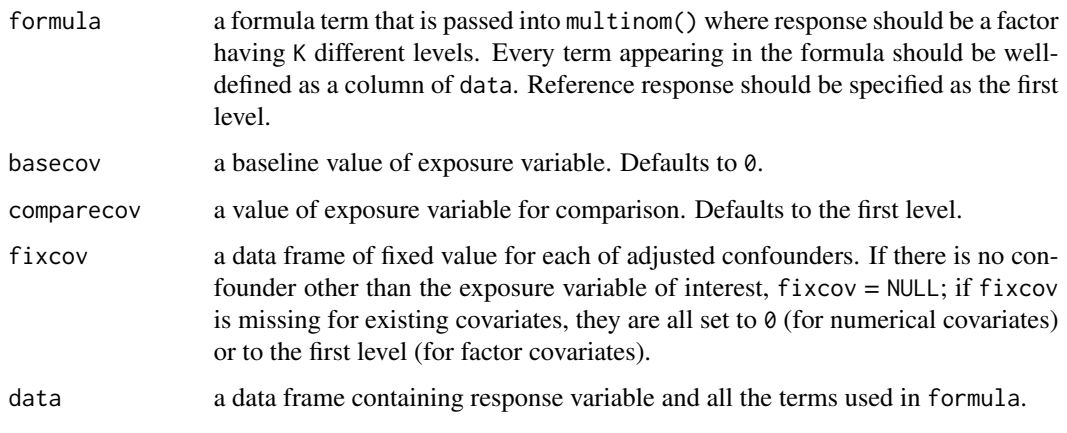

#### Value

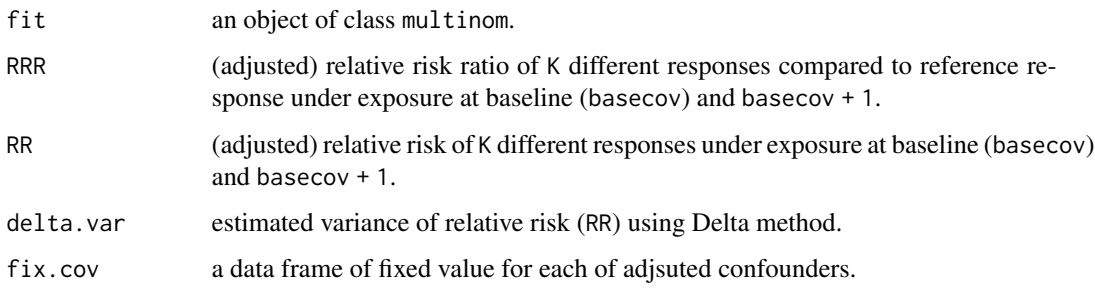

#### Author(s)

Youjin Lee

#### Examples

```
n <- 500
set.seed(1234)
X \leftarrow \text{rbinom}(n, 1, 0.3)W <- rbinom(n, 1, 0.3)
W[sample(1:n, n/3)] = 2
Y <- rbinom(n, 1, plogis(X - W))
multiY <- ifelse(X == 1, rbinom(n, 1, 0.7) + Y, rbinom(n, 1, 0.2) + Y)
print(table(multiY))
dat <- as.data.frame(cbind(multiY, X, W))
dat$W <- as.factor(dat$W)
result \le printmnRR(multiY \sim W + X, basecov = 0, comparecov = 1, data = dat)
```
<span id="page-8-0"></span>printmRR *Print adjusted relative risk using multinomial logistic regression under binary or ordinal exposure variable.*

#### Description

Print adjusted relative risk using multinomial logistic regression under binary or ordinal exposure variable.

#### Usage

printmRR(formula, basecov = 0, fixcov = NULL, data)

#### Arguments

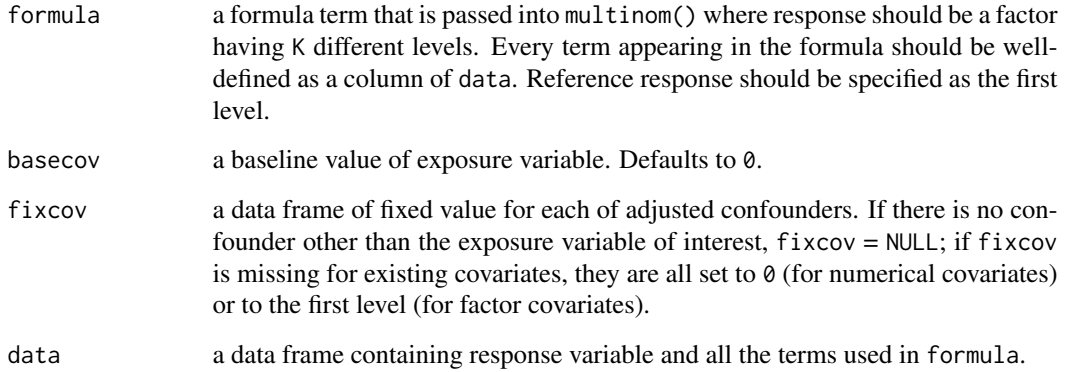

#### Value

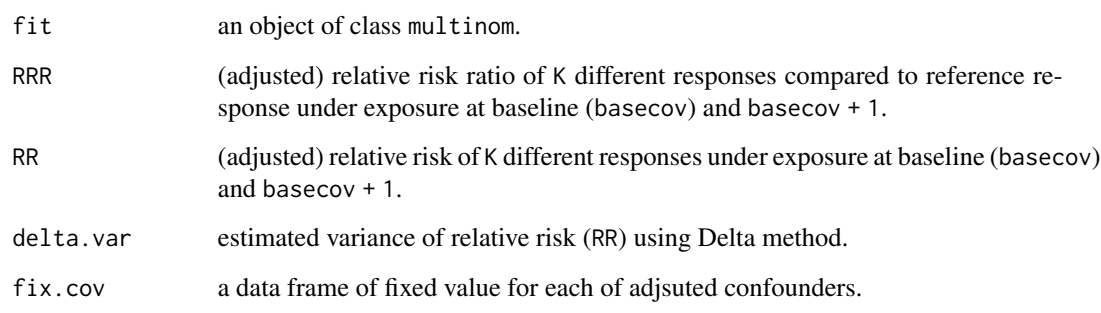

### Author(s)

Youjin Lee

#### Examples

```
n <- 500
set.seed(1234)
X \leftarrow \text{rbinom}(n, 1, 0.3)W <- rbinom(n, 1, 0.3)
W[sample(1:n, n/3)] = 2
Y \leftarrow \text{rbinom}(n, 1, \text{plogis}(X - W))dat <- as.data.frame(cbind(Y, X, W))
result \le printmRR(W \sim X + Y, basecov = 0, data = dat)
```
printnRR *Print adjusted relative risk under nominal exposure variable.*

#### Description

Print adjusted relative risk under nominal exposure variable.

#### Usage

```
printnRR(formula, basecov, comparecov, fixcov = NULL, data)
```
#### Arguments

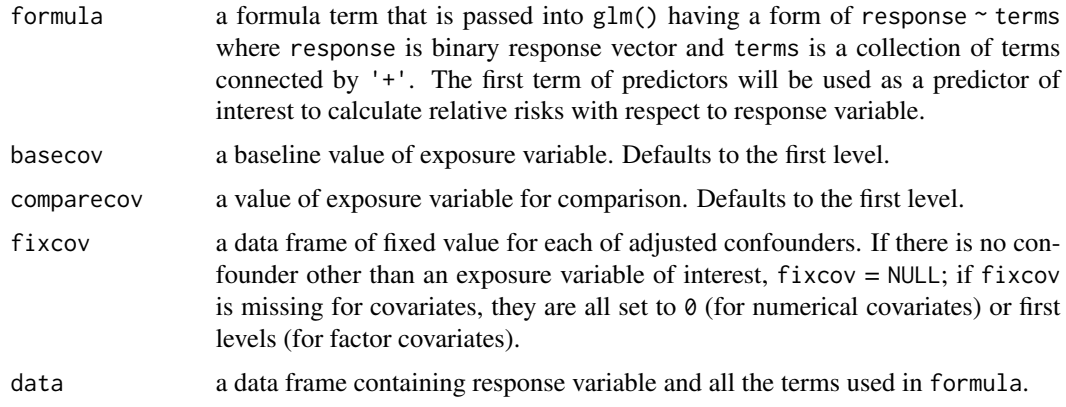

#### Value

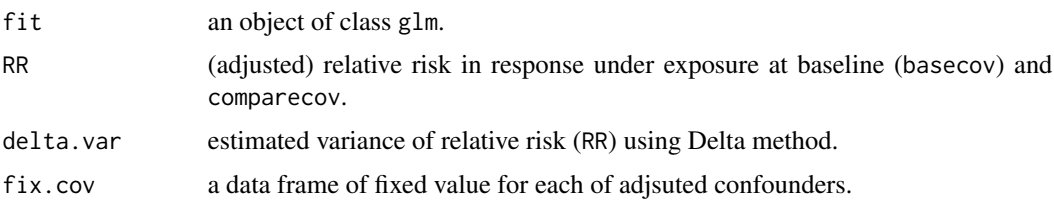

<span id="page-9-0"></span>

#### <span id="page-10-0"></span>printRR 11

#### Author(s)

Youjin Lee

#### Examples

```
n < -500set.seed(1234)
W \le - rbinom(n, 1, 0.3); W[\text{sample}(1:n, n/3)] = 2dat <- as.data.frame(W)
dat$X <- sample( c("low", "medium", "high"), size = n, replace = TRUE)
dat$Y <- ifelse(dat$X == "low", rbinom(n, 1, plogis(W + 0.5)),
               ifelse(data$X == "medium", rhinom(n, 1, plogis(W + 0.2)),rbinom(n, 1, plogis(W - 0.4)) ))
dat$X <- as.factor(dat$X)
result \le printnRR(Y \sim X + W, basecov = "high", comparecov = "low", data = dat)
```
printRR *Print adjusted relative risk under binary or ordinal exposure variable.*

#### Description

Print adjusted relative risk under binary or ordinal exposure variable.

#### Usage

```
printRR(formula, basecov = 0, fixcov = NULL, data)
```
#### Arguments

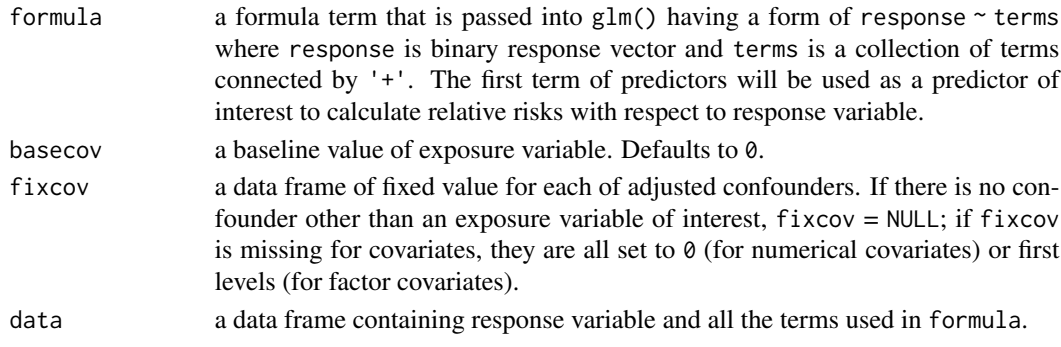

#### Value

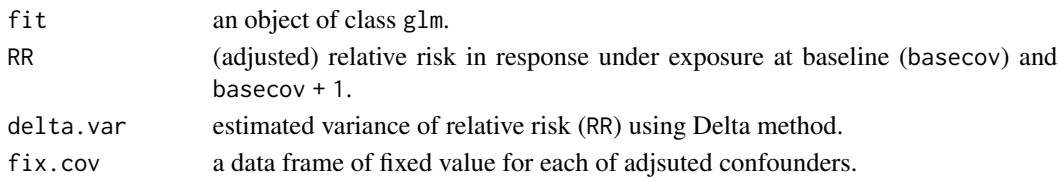

12 printRR

#### Examples

```
n <- 500
set.seed(1234)
X \leftarrow \text{rbinom}(n, 1, 0.3)W <- rbinom(n, 1, 0.3)
W[sample(1:n, n/3)] = 2
Y <- rbinom(n, 1, plogis(X - W))
dat <- as.data.frame(cbind(Y, X, W))
result \le printRR(Y \sim X + W, basecov = 0, data = dat)
```
# <span id="page-12-0"></span>Index

logisticRR, [2](#page-1-0) multinRR, [3](#page-2-0) multiRR, [5](#page-4-0) nominalRR, [6](#page-5-0) printmnRR, [7](#page-6-0) printmRR, [9](#page-8-0) printnRR, [10](#page-9-0) printRR, [11](#page-10-0)